**AutoCAD Keygen Full Version [Win/Mac]**

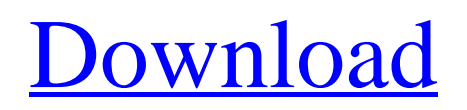

The interface in AutoCAD consists of two main parts: a dynamic, 3D wireframe model of the drawing area (the "paper space") and a menu-driven user interface. The paper space is the twodimensional view of the drawing, a large window on the computer's display. This view can be scaled in any direction by any factor, and can be rotated around any axis. Any of the objects in the drawing can be selected for editing. Objects can be moved and rotated by the user in the paper space. Click to enlarge The 3D paper space displays the free-form, cubic, wire-frame model of the drawing area.

The model is created with any of three methods: a simple geometrical model or a polyline model, or a parametric model. When the drawing is created, objects can be created and deleted in the paper space. Text and dimensions can be added to the objects. The paper space is referred to as "2D" because the objects in the drawing are drawn as 2D polylines (lines). The 3D model can be hidden and then redisplayed by selecting the option View>3D Drawing. A menu-driven user interface appears on the screen when the drawing is activated. This interface provides tool palettes, which are the menus and panels that the user can access to perform drawing and editing tasks. The AutoCAD interface provides a

# number of workflows that enable users to perform drafting tasks. In most cases, these workflows utilize the four basic tools that are associated with the paper space in AutoCAD: the move tool (M),

the select tool  $(S)$ , the rotate tool  $(R)$ , and the scale tool (T). These tools, in combination with other tools, are used to create and edit the objects in the drawing. The same tool-palettes are used in the

project space. A fourth tool, the text tool (T), is not available in the paper space, and the paper space provides only the basic tools, i.e., tools that are available in all AutoCAD platforms. However, the paper space is linked to a project space, which provides the additional drawing tools needed to complete a project. Click

to enlarge Selecting a tool from the tool palette loads the tool's command line, which is displayed as a list of parameters that can be used to control the tool, in a dialog

**AutoCAD Crack + Keygen Free [32|64bit]**

Developing applications for AutoCAD Full Crack Unlike the Apple platform, AutoCAD does not use the OS X Application Programming Interface (APIs), but it has its own application programming interface that works well with the native interface of AutoCAD. This is the main motivation for the rise of cross-platform development, since the API allows the creation of applications,

## not just the platform itself. AutoCAD can be extended by using one or more of the following (1-4): The AutoLISP is a general purpose programming language, designed for the development of software that operates under AutoCAD. The developer program provides the AutoLISP implementation for AutoCAD, which includes tools to automate various repetitive tasks. Visual LISP (VistaLISP) is a visual language, rather than a programming language, which is for nontechnical users. AutoCAD provides a library of controls that can be used to create applications. This requires a programming language which is completely visual (i.e. without textoriented commands) and for which there

is no detailed documentation of the syntax. Microsoft Visual Basic for Applications (VBA) is a high-level language that is especially useful for automated tasks in AutoCAD. Unlike traditional programming languages, VBA provides direct access to the AutoCAD function library, which makes programming tasks easy and automatic for non-technical users. .NET is a variant of the Java programming language and the Microsoft C# programming language. It can be used as a development environment for general-purpose applications. ObjectARX is a C++ class library which is a foundation for the development of applications for AutoCAD. ObjectARX has a low-level,

C++ code, providing access to the function library of AutoCAD. A small number of applications can be run directly from AutoCAD itself. This includes the classic PowerLISP and Visual LISP. System requirements Microsoft Windows Microsoft Windows is the most popular platform, which includes: Windows 8, Windows 7, Windows Vista, Windows XP, Windows 2000, Windows NT, Windows Me, Windows 98, Windows 95, Windows 2000, Windows CE, Windows 98, Windows 98 SE, Windows 2000 SE, Windows XP SE and Windows NT 4.0. The minimum requirements for Windows 2000, XP and Vista are: Microsoft Windows 2000 Intel x86 processor IBM

#### compatible x86-compatible processor, ca3bfb1094

Download the Keygen provided from the link above and double click on it. A window will appear with a button to "Uninstall" and a button to "Install". Choose "Install". Click on the icon on the bottom right of the screen, which will open settings manager. Change the setting to "Real-time Driver", and make sure the "Remot Management (RMI)" and "RMI Client" are both ticked. Close the window that appeared, and the prompt will be closed automatically. Click on the autocad icon. Autocad will appear. Your experience should be similar to mine, however, if you find that

it doesn't, please let me know. "It's really hard to find love because people want the best in life. When they get the best, they don't stay around because it's hard to stay around people that are doing well," said Kent. But for Kent, he is all in, hoping to spend the rest of his life with his dream girl and brother. "I will love and care for her just as hard as I did the first time I met her," said Kent. With a love triangle, what can happen is two hearts may stop loving each other, and that's when someone's heart breaks. That was the case for Kent's brother, Jason. "He was the love of my life," said Jason. But he wasn't sure what happened in the last few months of his life. He was talking to his mother about love and he

said he was in love with a girl named Heather. He said he sent her a text, and that night he didn't answer his phone. The next day, Jason's phone was dead. "My brother was taken away from me," said Kent. Jason's body was found in a motel room, with a gunshot wound to the head. It is believed he was shot by the same woman he was talking about. "She knew she didn't have any reason to kill him, but she took his life," said Kent. The question now for Kent is how do you move forward. But he is determined to love and find someone, not only for himself, but for

**What's New in the AutoCAD?**

You can now make and import comments using Markup Assist. To begin, click Markup Options in the Control Panel and select Markup Assist, where you can add feedback as comments. Click Save Markup to save your Markup Assist comments as notes. If you are signed in to your AutoCAD session, the comments will automatically be associated with the drawing. You can access Markup Assist feedback in the Comments Manager. Any drawing containing Markup Assist feedback can be added to a manual version. As with Markup Assist, you can easily change the drawings, which automatically change the Markup Assist comments and vice versa. Markup Assist is available on Windows and macOS. To

## see the visual differences between a previous and current Markup Assist version, you can use the Markup Variations capability. Markup Variations is a new dialog box in which you can track changes made to drawings containing Markup Assist comments. It helps you to identify changes that you have made to the drawings since you imported the comments. To open the Markup Variations dialog box, click Markup Variations from the File menu or use the Markup Variations command (Shift+F8). Show and hide ribbon tools: If you want, you can display or hide ribbon commands from any ribbon. Now you can toggle between the ribbon's standard tools and the Quick Access

# toolbar's Quick Access tools for every command in the ribbon. You can also show or hide ribbon tools without closing

the ribbon. The ribbon's Quick Access toolbar is not removed when the ribbon is hidden, so you can still use Quick Access buttons such as the Zoom, Pan, and Plot buttons to quickly perform common operations. Quick Access toolbar: You can now find most ribbon tools on the Quick Access toolbar, including tools to perform standard editing operations, such as Lines, Rectangles, and Polylines. Scroll bar: Use the new Scroll bar that lets you easily control the range of movement on the page. You can also scroll pages using the arrow keys. Use the Scroll Up or Scroll Down buttons to

scroll the page up or down. Find and Replace: Replace a text using the Find feature. Search for text in a file or across multiple files. Cross-reference another object. The Cross-reference Object dialog box enables you to select an object, switch to another drawing, and automatically

**System Requirements For AutoCAD:**

X.A.T is a game made for the smartphone era. It is a touch oriented game with motion controls. It needs to be played with a smartphone. There is no need for a gaming system. Content There are a total of 17 weapons available in X.A.T. Weapon Class Energy Weapon Range Weapon Damage Frequency Laser Gun (High-Power) 13 m / 39 m 300W 5 seconds Parachute Gun (Low-Power) 7 m / 22 m 200W 5 seconds Explosive Gun (Medium-Power) 7 m / 22 m

[https://original-engelsrufer.com/wp-content/uploads/2022/07/AutoCAD\\_Download\\_For\\_PC.pdf](https://original-engelsrufer.com/wp-content/uploads/2022/07/AutoCAD_Download_For_PC.pdf) <http://yogaapaia.it/archives/65751> <https://www.naturghiaccio.it/2022/07/24/autocad-2022/> <http://pzn.by/?p=56879> <https://parisine.com/wp-content/uploads/2022/07/AutoCAD-94.pdf> <https://j-core.club/wp-content/uploads/2022/07/AutoCAD-7.pdf> [https://pieseutilajeagricole.com/wp](https://pieseutilajeagricole.com/wp-content/uploads/2022/07/AutoCAD__Crack__Activation_Key_Download_2022.pdf)[content/uploads/2022/07/AutoCAD\\_\\_Crack\\_\\_Activation\\_Key\\_Download\\_2022.pdf](https://pieseutilajeagricole.com/wp-content/uploads/2022/07/AutoCAD__Crack__Activation_Key_Download_2022.pdf) <http://touchdownhotels.com/autocad-crack-28/>

[http://www.jobverliebt.de/wp-content/uploads/AutoCAD\\_\\_Crack\\_\\_Latest\\_2022-1.pdf](http://www.jobverliebt.de/wp-content/uploads/AutoCAD__Crack__Latest_2022-1.pdf) <https://deccan-dental.com/wp-content/uploads/colsari.pdf>

<https://survivalistprepping.com/uncategorized/autocad-crack-for-windows-updated-2022-2/> <https://www.sulpezzo.it/wp-content/uploads/2022/07/vlafide.pdf>

<https://feimes.com/autocad-crack-download-latest-2022/>

[https://edupedo.com/wp-content/uploads/2022/07/AutoCAD\\_With\\_Registration\\_Code\\_Latest2022.pdf](https://edupedo.com/wp-content/uploads/2022/07/AutoCAD_With_Registration_Code_Latest2022.pdf) [https://cgservicesrl.it/wp-](https://cgservicesrl.it/wp-content/uploads/2022/07/AutoCAD_Activation_Code_With_Keygen_Updated_2022.pdf)

[content/uploads/2022/07/AutoCAD\\_Activation\\_Code\\_With\\_Keygen\\_Updated\\_2022.pdf](https://cgservicesrl.it/wp-content/uploads/2022/07/AutoCAD_Activation_Code_With_Keygen_Updated_2022.pdf) <http://mysquare.in/?p=72837>

<https://www.grenobletrail.fr/wp-content/uploads/2022/07/davichri.pdf>

<https://catergate.com/wp-content/uploads/2022/07/napfer.pdf>

<https://volektravel.com/autocad-2022-24-1-crack-product-key-full-free-download/>

https://esport-ready.com/wp-content/uploads/2022/07/AutoCAD\_Crack\_\_With\_Product\_Key-1.pdf